Printer Instructions For Ipad 3g Setup
>>>CLICK HERE<<<

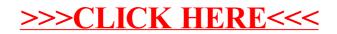